# STAT 516 Lec 11 Analysis of covariance (ANCOVA)

Karl Gregory

2024-04-11

# VO<sup>2</sup> max data from Kuehl (2000)

Change in  $VO<sub>2</sub>$  max of 12 males (after-minus-before) randomly assigned to two exercise programs (running, step aerobics). Ages recorded.

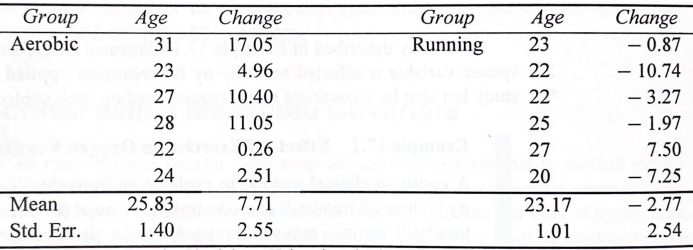

Source: D. Allen, Exercise Physiology, University of Arizona.

Which exercise program lead to a greater average change in  $VO<sub>2</sub>$  max? What role does age play?

```
vo2max <- data.frame(chg = c(17.05,4.96,10.40,11.05,0.26,2.51,
                                  -0.87, -10.74, -3.27, -1.97, 7.50, -7.25)grp = as.factor(c(rep("aerobic", 6), rep("running", 6))),age = c(31, 23, 27, 28, 22, 24, 23, 22, 22, 25, 27, 20)
```
vo2max

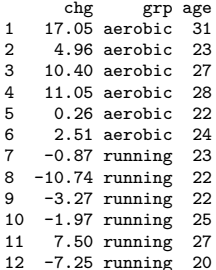

boxplot(chg ~ grp, data = vo2max)

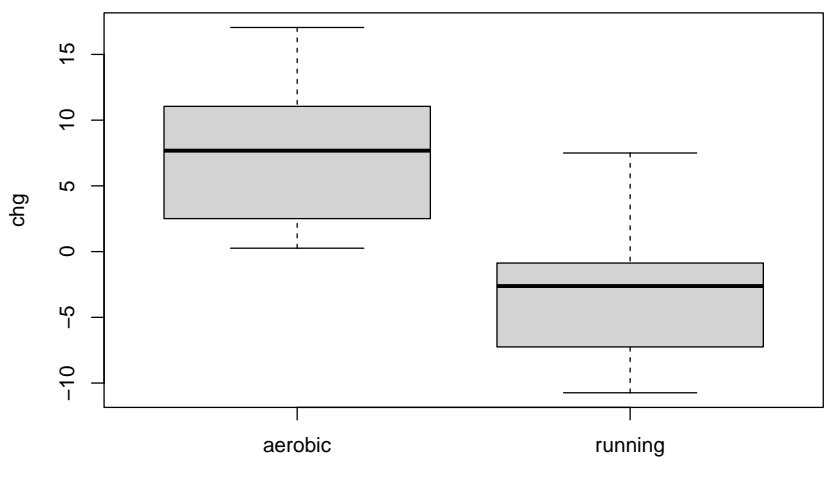

grp

boxplot(age ~ grp, data = vo2max)

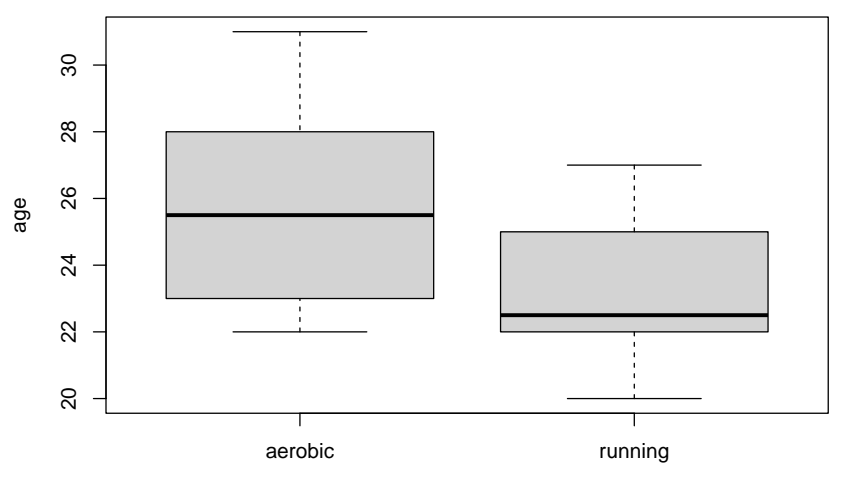

grp

```
plot(chg ~ age, pch = ifelse(grp == "running", 19, 1), data = vo2max)legend(x = 20, y = 15, legend = c("running", "aerobic"), pch = c(19,1))
```
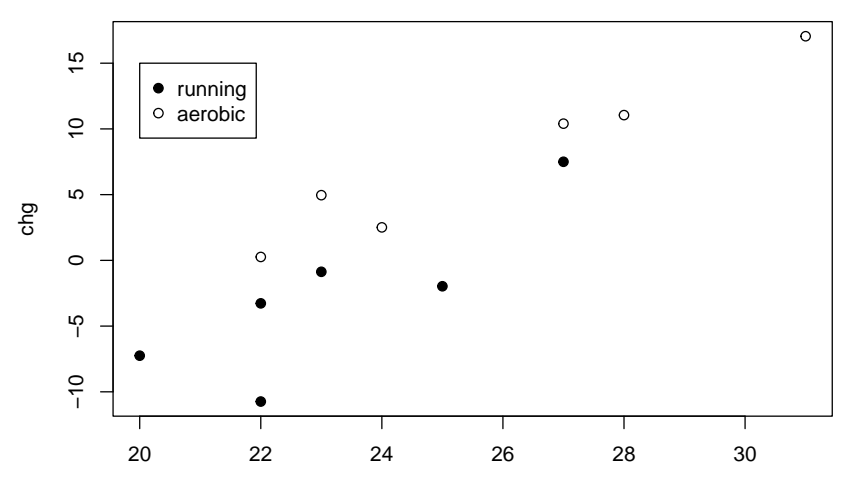

age

# Analysis of covariance

- ▶ Useful when EUs are not homogeneous.
- ▶ Measurement capturing EU inhomogeneity is called a covariate.
- ▶ Can isolate treatment effects even when EUs differ across treatment groups.

# Single-slope analysis of covariance (ANCOVA) model

Assume

$$
Y_{ij} = \mu + \tau_i + \beta x_{ij} + \varepsilon_{ij}
$$

for  $i = 1, ..., a, j = 1, ..., n_i$ , where

 $\blacktriangleright Y_{ij}$  is the response of EU  $j$  in treatment group  $i$ .  $\blacktriangleright$   $\mu$  is a baseline or overall mean.  $\blacktriangleright$  the  $\tau_i$  are treatment effects.  $\blacktriangleright$  the  $x_{ij}$  are covariate values measured on the EUs.  $\triangleright$   $\beta$  is a slope coefficient expressing the effect of the covariate.  $\blacktriangleright$  the  $\varepsilon_{ij}$  are independent Normal $(0,\sigma^2_{\varepsilon})$  error terms.  $\blacktriangleright$   $n_1 + \cdots + n_n = N$ . Unbalancedness not an issue.

Set  $\mu_i = \mu + \tau_i$  for  $i = 1, ..., a$ .

# Goals in analysis of covariance

- 1. Estimate the parameters  $\mu$ ,  $\tau_1, \ldots, \tau_a$ , and  $\beta$ .
- 2. Visualize the data.
- 3. Fit full and reduced models and collect error sums of squares.
- 4. Test whether the covariate has any effect.
- 5. Test for a treatment effect.
- 6. Adjust treatment group means for the inhomogeneity of the EUs.
- 7. Compare the adjusted group means.

#### Parameter constraints

- $\blacktriangleright$  There are a treatment groups and one covariate slope.
- $\blacktriangleright$  The model has  $a + 1$  parameters, which is one too-many.
- ▶ R will set  $\tau_1 = 0$  so that it can estimate all the parameters.

# $VO<sub>2</sub>$  max data (cont)

```
lm_out \leftarrow lm(chg \sim grp + age, data = vo2max)summary(lm_out)
```
 $Ca11:$  $lm(formula = chg \sim grp + age, data = vo2max)$ Residuals: Min 1Q Median 3Q Max -5.7731 -0.9902 0.1395 1.8254 3.0374 Coefficients: Estimate Std. Error t value Pr(>|t|) (Intercept) -41.0139 7.7144 -5.317 0.000483 \*\*\* grprunning -5.4426 1.7965 -3.030 0.014255 \* age 1.8859 0.2953 6.386 0.000127 \*\*\* --- Signif. codes: 0 '\*\*\*' 0.001 '\*\*' 0.01 '\*' 0.05 '.' 0.1 ' ' 1 Residual standard error: 2.797 on 9 degrees of freedom Multiple R-squared: 0.902, Adjusted R-squared: 0.8802 F-statistic: 41.42 on 2 and 9 DF, p-value: 2.887e-05

```
parms <- coef(lm_out)
parms
```
(Intercept) grprunning age -41.013882 -5.442621 1.885892

```
plot(chg \sim age, pch = ifelse(grp == "running", 19,1), data = vo2max)
abline(parms[1] + parms[2],parms[3])
abline(parrms[1], parrms[3], lty = 2)legend(x = 20, y = 15, legend = c("running", "aerobic"), pch = c(19,1), bty = "n")
```
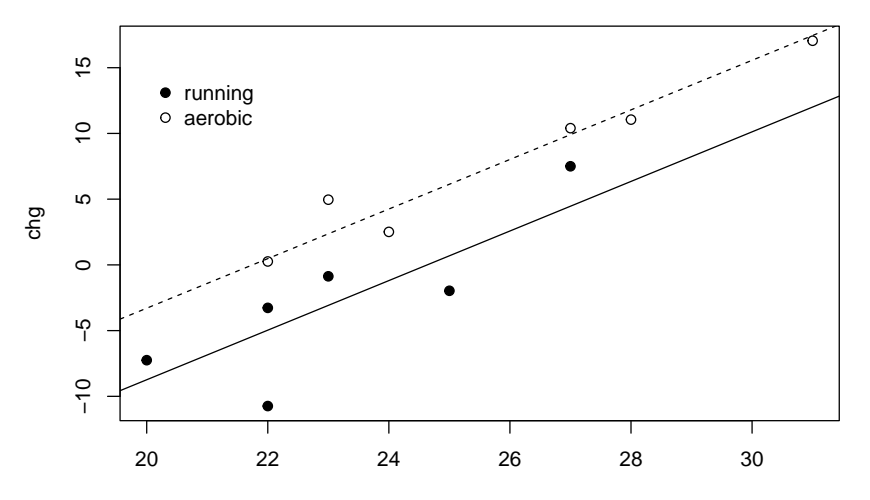

age

## Full and reduced models in ANCOVA

We construct test statistics by fitting full and reduced models:

- ▶ Full model:  $Y_{ij} = \mu + \tau_i + \beta x_{ij} + \varepsilon_{ij}$
- Reduced model (no covariate effect):  $Y_{ij} = \mu + \tau_i + \varepsilon_{ij}$
- Reduced model (no treatment effect):  $Y_{ij} = \mu + \beta x_{ij} + \varepsilon_{ij}$

## Full- and reduced-model error sums of squares

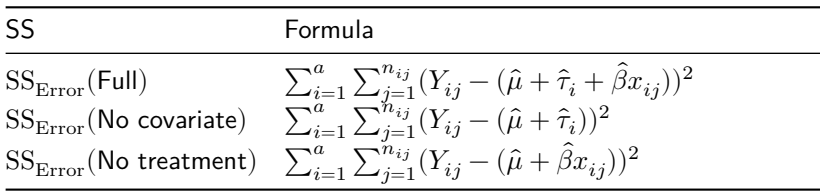

Now define these difference in error sums of squares:

$$
\begin{array}{l} \blacktriangleright \text{ SS}_{\text{Cov}} = \text{SS}_{\text{Error}}(\text{No covariate}) - \text{SS}_{\text{Error}}(\text{Full}) \\ \blacktriangleright \text{SS}_{\text{Trt}} = \text{SS}_{\text{Error}}(\text{No treatment}) - \text{SS}_{\text{Error}}(\text{Full}) \end{array}
$$

# ANCOVA table

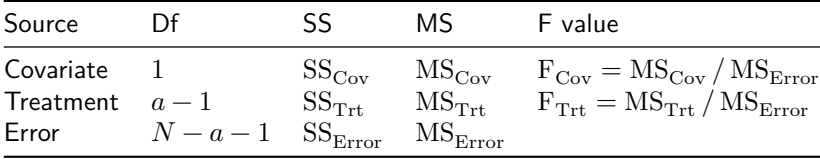

1. Reject 
$$
H_0
$$
:  $\beta = 0$  at  $\alpha$  if  $F_{\text{Cov}} > F_{1,N-a-1,\alpha}$ .

2. Reject 
$$
H_0
$$
:  $\mu_1 = \cdots = \mu_a$  at  $\alpha$  if  $F_{\text{Trt}} > F_{a-1,N-a-1,\alpha}$ .

# $VO<sub>2</sub>$  max data (cont)

Using anova() on the  $lm()$  output gives the wrong SS (gives sequential).

Use Anova() from R package car on the lm() output.

```
library(car) # first time run install.packages("car")
# Use type = "II" or type = "III"
Anova(Imout.tvpe = "III")
```

```
Anova Table (Type III tests)
Response: chg
          Sum Sq Df F value Pr(>F)
(Intercept) 221.06 1 28.2653 0.0004832 ***
grp 71.79 1 9.1788 0.0142548 *
age 318.91 1 40.7759 0.0001274 ***
Residuals 70.39 9
---
Signif. codes: 0 '***' 0.001 '**' 0.01 '*' 0.05 '.' 0.1 ' ' 1
```

```
lm\_nocov \leftarrow lm(chg \sim grp, data = vo2max) # reduced model with no covariatelm notrt \leq - \ln(\text{chg } \sim \text{age}, \text{data} = \text{vo2max}) # reduced model with no treatment
lm full \leq - \ln(\text{ch}g \sim \text{age} + \text{grg}, \text{data} = \text{vo2max}) # full model
SSE_nocov <- sum(lm_nocov$resid^2)
SSE_notrt \leq sum(lm_notrt$resid^2)
SSE full \leftarrow sum(lm full$resid^2)
SSCov <- SSE_nocov - SSE_full
SSTrt <- SSE_notrt - SSE_full
SSE < -SSE fulla \leq -2N <- nrow(vo2max)
MSCov \leftarrow SSCov / 1MSTrt <- SSTrt / (a-1)
MSE \leftarrow SSE / (N - a - 1)FCov <- MSCov / MSE
FTrt <- MSTrt / MSE
pCov \leq 1 - pf(FCov, 1, N - a - 1)pTrt \leq 1 - pf(FTrt, a-1, N - a - 1)
```
Treatment means in terms of parameter estimates

 $\blacktriangleright$  We can write the treatment group means as

$$
\bar{Y}_{i.}=\hat{\mu}+\hat{\tau}_{i}+\hat{\beta}\bar{x}_{i.} \quad \text{ for } i=1,\ldots,a,
$$

 $\blacktriangleright$  We also define the covariate-adjusted means

$$
\bar{Y}_i^{\text{adj}} = \hat{\mu} + \hat{\tau}_i + \hat{\beta} \bar{x}_{..} \quad \text{ for } i = 1, \ldots, a,
$$

 $\blacktriangleright$  We can equivalently write covariate-adjusted means as

$$
\bar{Y}_i^{\text{adj}} = \bar{Y}_{i.} - \hat{\beta}(\bar{x}_{i.} - \bar{x}_{..}) \quad \text{ for } i = 1, \ldots, a.
$$

# Variances of covariate-adjusted means and their differences

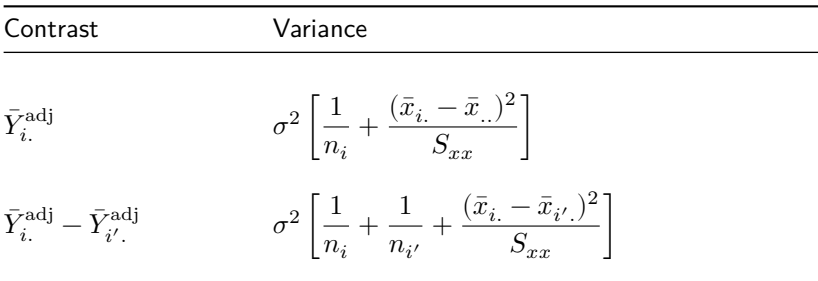

where  $S_{xx} = \sum_{i=1}^a \sum_{j=1}^{n_{ij}} (x_{ij} - \bar{x}_{..})^2$ .

# Some (unadjusted) CIs in the ANCOVA model

Define the true or population-level covariate-adjusted means as

$$
\mu_i^{\text{adj}} = \mu + \tau_i + \beta \bar{x}_{..} \quad \text{ for } i = 1, \dots, a.
$$

Target  $(1 - \alpha)100\%$  confidence interval

$$
\mu_i^{\text{adj}} \hspace{1.5cm} \bar{Y}_i^{\text{adj}} \pm t_{N-a-1,\alpha/2} \sqrt{\text{MS}_{\text{Error}}} \sqrt{\frac{1}{n_i} + \frac{(\bar{x}_{i.} - \bar{x}_{..})^2}{S_{xx}}}
$$

$$
\mu_i^{\text{adj}} - \mu_{i'}^{\text{adj}} \qquad \bar{Y}_i^{\text{adj}} - \bar{Y}_{i'}^{\text{adj}} \pm t_{N-a-1,\alpha/2} \sqrt{\text{MS}_{\text{Error}}} \sqrt{\frac{1}{n_i} + \frac{1}{n_{i'}} + \frac{(\bar{x}_{i.} - \bar{x}_{i'.})^2}{S_{xx}}}
$$

# $VO<sub>2</sub>$  max data (cont)

```
y1. <- mean(vo2max$chg[vo2max$grp == "aerobic"])
y2. <- mean(vo2max$chg[vo2max$grp == "running"])
x1. <- mean(vo2max$age[vo2max$grp == "aerobic"])
x2. <- mean(vo2max$age[vo2max$grp == "running"])
x.. <- mean(vo2max$age)
bhat <- coef(1m_out)[3]
y1.adj <- y1. - bhat * (x1. - x..)
y2.add' < -y2. - bhat * (x2. - x..)
```

```
n1 < -6n2 < -6alpha <- 0.05
tval \leftarrow qt(1-\alpha1pha/2, N-\alpha-1)Sxx \leq sum((vo2max$age - x..)^2)
se1 <- sqrt(MSE) * sqrt(1/n1 + (x1. - x..)^2 / Sxx)lo1 \leftarrow y1.adj - tval * se1
up1 \leftarrow y1.adj + tval * se1
se2 <- sqrt(MSE) * sqrt(1/n2 + (x2. - x..)^2 / Sxx)
lo2 \leftarrow y2.add - tval * se2up2 \leftarrow y2.adj + tval * se2
se12 <- sqrt(MSE) * sqrt(1/n1 + 1/n2 + (x1. - x2.)^2 / Sxx)
lo12 \leftarrow y1.adj - y2.adj - tval * se12
up12 \leftarrow y1.adj - y2.adj + tval * se12
```
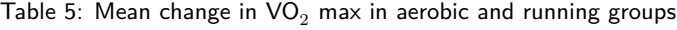

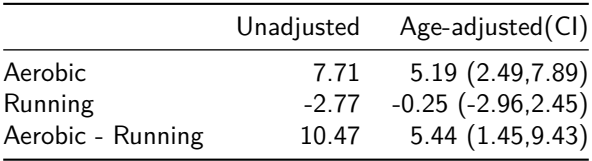

### Soybean data from Dr. Longnecker's notes

Soybean plants assigned to three greenhouse conditions: Supplemental lighting (SL), partial shading (PS), and control (C). The response was seed yield. The pre-treatment height of each plant was also recorded.

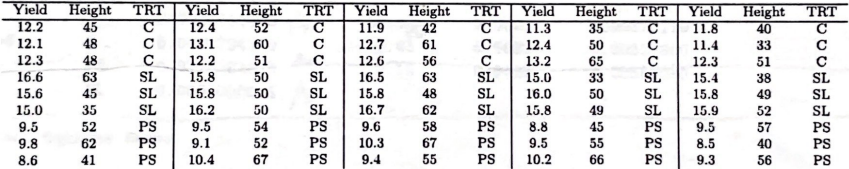

Do the greenhouse conditions effect the seed yield?

What is the role of plant height (proxy for plant vigor)?

```
soybean <- data.frame(yield = c(12.2,12.1,12.3,16.6,15.6,15.0,9.5,9.8,8.6,
                                    12.4,13.1,12.3,15.8,15.8,16.2,9.5,9.1,10.4,
                                    11.9,12.7,12.6,16.5,15.8,16.7,9.6,10.3,9.4,
                                    11.3,12.4,13.2,15.0,16.0,15.8,8.8,9.5,10.2,
                                    11.8,11.4,12.3,15.4,15.8,15.9,9.5,8.5,9.3),
                        \text{trt} = \text{as.factor}(\text{rep}(c(\text{rep}("C", 3), \text{rep}("SL", 3), \text{rep}("PS", 3)), 5)),height = c(45, 48, 48, 63, 45, 35, 52, 62, 41,52,60,51,50,50,50,54,52,67,
                                     42,61,56,63,48,62,58,67,55,
                                     35,50,65,33,50,49,45,55,66,
                                     40,33,51,38,49,52,57,40,56))
head(soybean,n = 12)
```
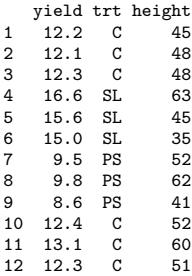

#### boxplot(yield~trt, data = soybean)

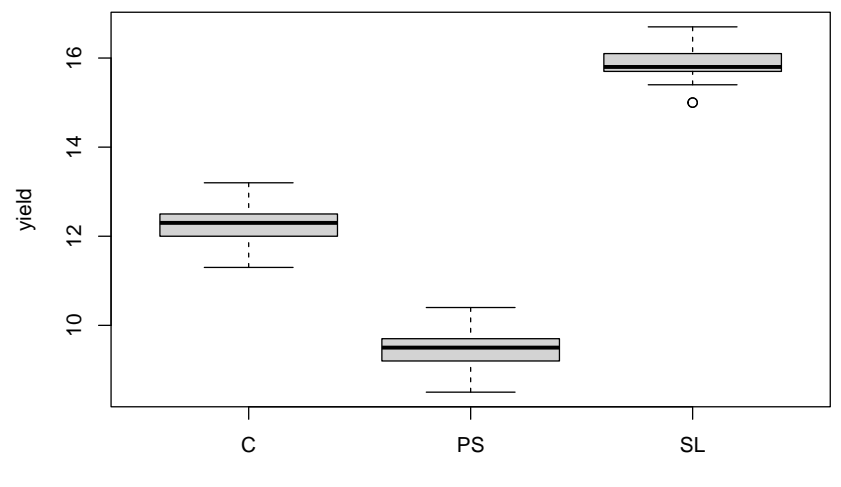

trt

#### boxplot(height~trt, data = soybean)

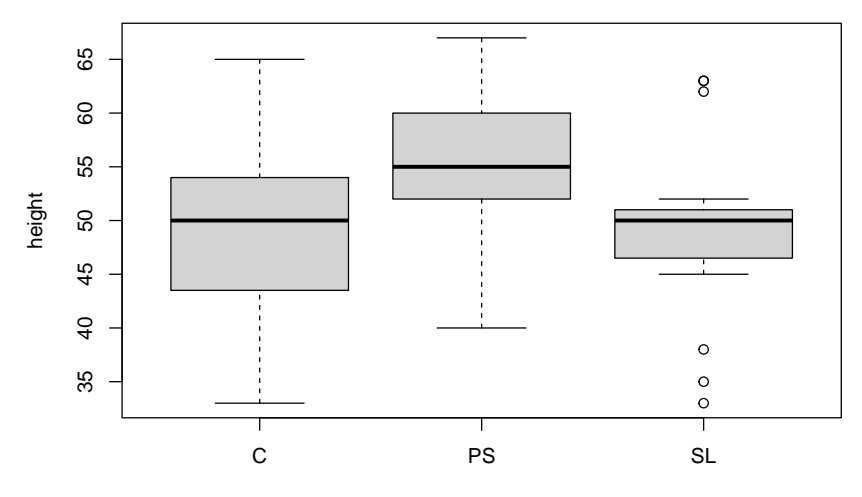

trt

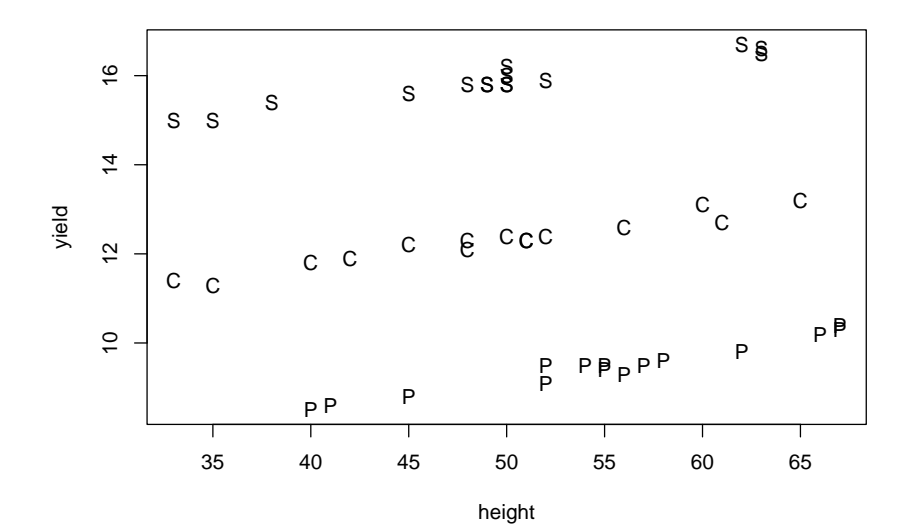

plot(yield ~ height, pch = as.character(trt), data = soybean)

29 / 39

### ANCOVA allowing different slopes in each group

Assume

$$
Y_{ij} = \mu + \tau_i + (\beta + (\tau\beta)_i)x_{ij} + \varepsilon_{ij}
$$

for  $i = 1, ..., a, j = 1, ..., n_i$ , where

 $\blacktriangleright Y_{ij}$  is the response of EU *j* in treatment group *i*.  $\blacktriangleright$   $\mu$  is a baseline or overall mean. • the  $\tau_i$  are treatment effects.  $\blacktriangleright$  the  $x_{ij}$  are covariate values measured on the EUs.  $\triangleright$   $\beta$  is a slope coefficient expressing the effect of the covariate.  $\blacktriangleright$  the  $(\tau \beta)_i$  allow interaction between the treatment and the covariate.  $\blacktriangleright$  the  $\varepsilon_{ij}$  are independent Normal $(0,\sigma_{\varepsilon}^2)$  error terms.  $\blacktriangleright$   $n_1 + \cdots + n_n = N$ . Unbalancedness not an issue.

Set  $\mu_i = \mu + \tau_i$  and  $\beta_i = \beta + (\tau \beta)_i$  for  $i = 1, ..., a$ .

#### Parameter constraints in multiple slopes model

- $\blacktriangleright$  There are a treatment groups and a covariate slopes.
- $\blacktriangleright$  The model has  $2(a + 1)$  parameters, which is two too-many.
- R will set  $\tau_1 = 0$  and  $(\tau \beta)_1 = 0$  to make all parameters estimable.

```
lm_out <- lm(vield \sim trt + height + trt:height, data = soybean)
summary(lm_out)
```

```
C<sub>n</sub>11.
lm(formula = yield ~r trt + height + trt:height, data = soybean)
```
#### Residuals:

Min 1Q Median 3Q Max -0.234733 -0.088745 -0.003954 0.057644 0.293320

#### Coefficients:

```
Estimate Std. Error t value Pr(>|t|)
(Intercept) 9.500573 0.181934 52.220 < 2e-16 ***
trtPS -3.639588 0.285527 -12.747 1.74e-15 ***
trtSL 3.713050 0.258575 14.360 < 2e-16 ***
height 0.056298 0.003644 15.451 < 2e-16 ***
trtPS:height 0.009102 0.005372 1.694 0.0982 .
trtSL:height -0.002437 0.005179 -0.470 0.6407
---
Signif. codes: 0 '***' 0.001 '**' 0.01 '*' 0.05 '.' 0.1 ' ' 1
Residual standard error: 0.1256 on 39 degrees of freedom
```
Multiple R-squared: 0.9981, Adjusted R-squared: 0.9978 F-statistic: 4054 on 5 and 39 DF, p-value: < 2.2e-16

```
parms <- coef(lm_out)
parms
```
(Intercept) trtPS trtSL height trtPS:height trtSL:height 9.500572519 -3.639588070 3.713050304 0.056297710 0.009101605 -0.002436573

```
plot(yield - height, pch = as.charAtcert(trt), data = soybean)abline(parms[1],parms[4],lty = 1)
abline(parms[1] + parms[2], parms[4] + parms[5], lty = 2)
abline(parms[1] + parms[3],parms[4] + parms[6], lty = 3)
```
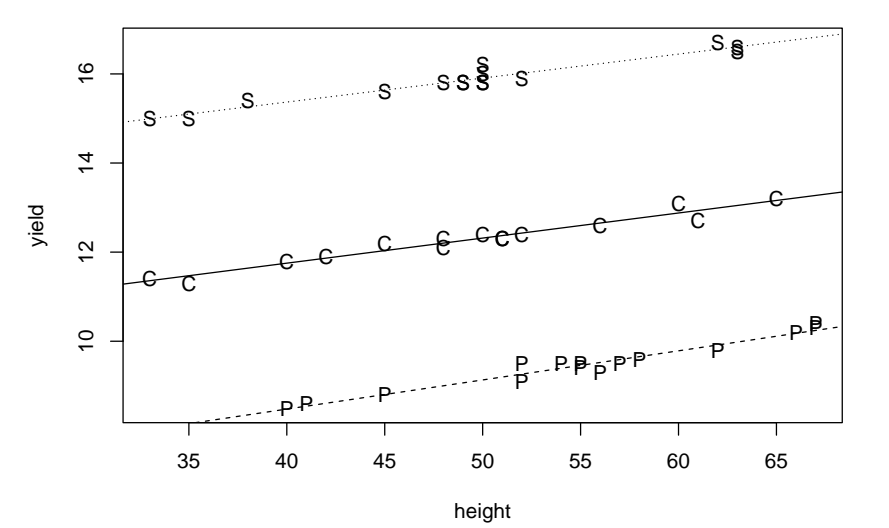

### An F-test for equal slopes

Define the error sums of squares:

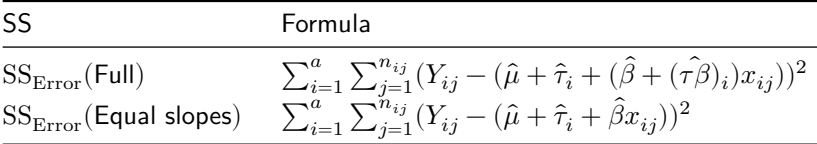

Now set

$$
{\rm F}_{\rm T\times C}=\frac{[{\rm SS}_{\rm Error}({\rm Equal~slopes})-{\rm SS}_{\rm Error}({\rm Full})]/(a-1)}{\rm SS}_{\rm Error}({\rm Full})/(N-2a)}
$$

Reject  $H_0$ : *Equal slopes* at  $\alpha$  if  $\mathrm{F}_{\mathrm{T} \times \mathrm{C}} > F_{a-1,N-2a,\alpha}.$ 

# Soybean data (cont)

```
lm eqslp \leq - \ln(\text{yield} \sim \text{tr} t + \text{height}, \text{ data = soybean}) # equal slopes model
lm_full \leftarrow lm(yield \sim trt + height + trt:height, data = soybean) # full modelSSE_eqslp <- sum(lm_eqslp$resid^2)
SSE full \leftarrow sum(lm full$resid^2)
a \leq -3N <- nrow(soybean)
FTrtCov <- ((SSE_eqslp - SSE_full) / (a-1)) / (SSE_full / (N - 2*a))pTrtCov \leftarrow 1 - pf(FTrtCov, a-1, N - 2*a)
```
#### Same as interaction p value from anova() on the lm() output.

anova(lm\_out)

Analysis of Variance Table

Response: yield Df Sum Sq Mean Sq F value Pr(>F) trt 2 308.134 154.067 9770.7982 < 2e-16 \*\*\* height 1 11.389 11.389 722.2854 < 2e-16 \*\*\* trt:height 2 0.079 0.039 2.4938 0.09568 . Residuals 39 0.615 0.016 --- Signif. codes: 0 '\*\*\*' 0.001 '\*\*' 0.01 '\*' 0.05 '.' 0.1 ' ' 1

#### When slopes are unequal

If we reject  $H_0$ : *Equal slopes*, then

▶ We can compute covariate-adjusted means with the different slopes. ▶ We can compare the covariate adjusted means—but the CI formulas are different from the ones above (details omitted).

#### **References**

Kuehl, R. O. 2000. *Design of Experiments: Statistical Principles of Research Design and Analysis*. Duxbury/Thomson Learning.